### **DAFTAR PUSTAKA**

Azhan, Mohammed, and Shazli Meraj. 2020. "Credit Card Fraud Detection Using Machine Learning and Deep Learning Techniques." In *2020 3rd International Conference on Intelligent Sustainable Systems (ICISS)*, 514– 18. Thoothukudi, India: IEEE.

[https://doi.org/10.1109/ICISS49785.2020.9316002.](https://doi.org/10.1109/ICISS49785.2020.9316002)

- Aminullah Muhammad. 2021. "Perbandingan Performa Klasifikasi Machine Learning Dengan Teknik Resampling Pada Dataset Tidak Seimbang," 137.
- Akbar, Auki, and Riza Adrianti Supono. 2022. "Prediksi Kelancaran Piutang Pelanggan pada PT. Citra Ina Feedmill dengan Menggunakan Algoritma Naïve Bayes dan K-Nearest Neighbors." *JURNAL ILMIAH EDUNOMIKA* 6 (1): 558. [https://doi.org/10.29040/jie.v6i1.4692.](https://doi.org/10.29040/jie.v6i1.4692)
- Ayesha. 2020. "Obstacle Detection and Track Detection in Autonomous Cars", IntechOpen. [https://dx.doi.org/10.5772/intechopen.89917.](https://dx.doi.org/10.5772/intechopen.89917)
- Budiarjo, Dimas Dwi. 2020. "Implementasi Sistem Cerdas Pada Otomatisasi Pendeteksian Jenis Kendaraan Di Jalan Raya," 92.
- Bochkovskiy, Alexey, Chien-Yao Wang, and Hong-Yuan Mark Liao. 2020. "YOLOv4: Optimal Speed and Accuracy of Object Detection." arXiv. [http://arxiv.org/abs/2004.10934.](http://arxiv.org/abs/2004.10934)
- Bisong, Ekaba. 2019. *Building Machine Learning and Deep Learning Models on Google Cloud Platform: A Comprehensive Guide for Beginners*. Berkeley, CA: Apress. [https://doi.org/10.1007/978-1-4842-4470-8.](https://doi.org/10.1007/978-1-4842-4470-8)
- Babu, B. V., Atulya Nagar, Kusum Deep, Millie Pant, Jagdish Chand Bansal, Kanad Ray, and Umesh Gupta, eds. 2014. *Proceedings of the Second International Conference on Soft Computing for Problem Solving (SocProS 2012), December 28-30, 2012*. Vol. 236. Advances in Intelligent Systems and Computing. New Delhi: Springer India. [https://doi.org/10.1007/978-81-](https://doi.org/10.1007/978-81-322-1602-5) [322-1602-5.](https://doi.org/10.1007/978-81-322-1602-5)
- Darmawan, Rian Suryo. 2015. "Model Sistem Antrian Berbasis Arduino Uno R3 Dan Raspberry Pi Menggunakan Python," 8.
- Endsley, Mica R. 2019. "Situation Awareness in Future Autonomous Vehicles: Beware of the Unexpected." In *Proceedings of the 20th Congress of the International Ergonomics Association (IEA 2018)*, edited by Sebastiano Bagnara, Riccardo Tartaglia, Sara Albolino, Thomas Alexander, and Yushi Fujita, 824:303–9. Advances in Intelligent Systems and Computing. Cham: Springer International Publishing. [https://doi.org/10.1007/978-3-319-](https://doi.org/10.1007/978-3-319-96071-5_32) [96071-5\\_32.](https://doi.org/10.1007/978-3-319-96071-5_32)
- Eckroth, Joshua. 2018. "Python Artificial Intelligence Projects for Beginners," 155.
- Guo, Tianmei, Jiwen Dong, Henjian Li, and Yunxing Gao. 2017. "Simple Convolutional Neural Network on Image Classification," 4.
- Gutta, S,. 2021. Object Detection Algorithm -YOLO v5 Architecture. Anal.Vidhya. URL [https://medium.com/analytics-vidhya/object-detection-algorithm-yolo](https://medium.com/analytics-vidhya/object-detection-algorithm-yolo-v5-architecture-89e0a35472ef)[v5-architecture-89e0a35472ef](https://medium.com/analytics-vidhya/object-detection-algorithm-yolo-v5-architecture-89e0a35472ef) (accessed 10.3.22).
- Ginting, Rajali, Raditiana Patmasari, and Suci Aulia. 2019. "Sistem Orientasi Objek Dengan Metode Stereo Vision Berbasis Raspberry Pi." *IT JOURNAL RESEARCH AND DEVELOPMENT* 4 (1): 72–85. https://doi.org/10.25299/itjrd.2019.vol4(1).3562.
- Gunova, Violla. "IMPLEMENTASI DEEP LEARNING PADA SIMULASI AUTONOMOUS DRIVE MENGGUNAKAN AIRSIM." *Journal of Software Engineering* 1, no. 1 (2020).
- Hidayatulloh, Muhammad Syarif. 2021. "Sistem Pengenalan Wajah Menggunakan Metode Yolo *(You Only Look Once)*," 73.

Huang, T S. 1996 . "Computer Vision: Evolution and Promise," 5.

- Ilahiyah, Sarirotul, and Agung Nilogiri. 2018. "Implementasi Deep Learning Pada Identifikasi Jenis Tumbuhan Berdasarkan Citra Daun Menggunakan Convolutional Neural Network" 3 (2): 8.
- Jalled, Fares, and Ilia Voronkov. 2016. "Object Detection Using Image Processing." arXiv. [http://arxiv.org/abs/1611.07791.](http://arxiv.org/abs/1611.07791)
- Kang, Hosun, and Jangmyung Lee. 2021. "A Vision-Based Forward Driving Vehicle Velocity Estimation Algorithm for Autonomous Vehicles." In *2021 IEEE/ASME International Conference on Advanced Intelligent Mechatronics (AIM)*, 492–97. Delft, Netherlands: IEEE.

[https://doi.org/10.1109/AIM46487.2021.9517385.](https://doi.org/10.1109/AIM46487.2021.9517385)

- LeCun, Yann, Yoshua Bengio, and Geoffrey Hinton. 2015. "Deep Learning." *Nature* 521 (7553): 436–44. [https://doi.org/10.1038/nature14539.](https://doi.org/10.1038/nature14539)
- Liu, Z., Chen, T., 2009. "Distance Measurement Sistem Based on Binocular Stereo Vision" , In: *2009 International Joint Conference on Artificial Intelligence*. Hainan, China: IEEE. 456-459.
- Maricar, M Azman. 2019. "Analisa Perbandingan Nilai Akurasi Moving Average dan Exponential Smoothing untuk Sistem Peramalan Pendapatan pada Perusahaan XYZ" 13 (2): 10.
- O'Mahony, Niall, Sean Campbell, Anderson Carvalho, Suman Harapanahalli, Gustavo Velasco Hernandez, Lenka Krpalkova, Daniel Riordan, and Joseph Walsh. 2020. "Deep Learning vs. Traditional Computer Vision." In *Advances in Computer Vision*, edited by Kohei Arai and Supriya Kapoor, 943:128–44. Advances in Intelligent Systems and Computing. Cham: Springer International Publishing. [https://doi.org/10.1007/978-3-030-17795-9\\_10.](https://doi.org/10.1007/978-3-030-17795-9_10)
- Pendleton, Scott, Hans Andersen, Xinxin Du, Xiaotong Shen, Malika Meghjani, You Eng, Daniela Rus, and Marcelo Ang. 2017. "Perception, Planning, Control, and Coordination for Autonomous Vehicles." *Machines* 5 (1): 6. [https://doi.org/10.3390/machines5010006.](https://doi.org/10.3390/machines5010006)
- Redmon, Joseph, Santosh Divvala, Ross Girshick, and Ali Farhadi. 2016. "You Only Look Once: Unified, Real-Time Object Detection." In *2016 IEEE Conference on Computer Vision and Pattern Recognition (CVPR)*, 779–88. Las Vegas, NV, USA: IEEE. [https://doi.org/10.1109/CVPR.2016.91.](https://doi.org/10.1109/CVPR.2016.91)
- Redmon, Joseph, and Ali Farhadi. 2018. "YOLOv3: An Incremental Improvement." arXiv. [http://arxiv.org/abs/1804.02767.](http://arxiv.org/abs/1804.02767)
- Redmon, Joseph, and Ali Farhadi. 2016. "YOLO9000: Better, Faster, Stronger." arXiv. http://arxiv.org/abs/1612.08242.
- Riyadi, Tunjung. "Sinematografi dengan Kamera DSLR." *Humaniora* 5, no. 2 (Oktober 30, 2014): 919.https://doi.org/10.21512/humaniora.v5i2.3189.
- Salim, Alfi. 2020. "Estimasi Kecepatan Kendaraan Melalui Video Pengawas Lalu Lintas Menggunakan Paraliel Line Model," 117.
- Saputro, Irkham Widhi, dan Bety Wulan Sari. 2020. "Uji Performa Algoritma Naïve Bayes untuk Prediksi Masa Studi Mahasiswa." *Creative Information*

*Technology Journal* 6 (1): 1.

[https://doi.org/10.24076/citec.2019v6i1.178.](https://doi.org/10.24076/citec.2019v6i1.178)

- Salman, Yasir Dawood, Ku Ruhana Ku-Mahamud, and Eiji Kamioka. 2017. "Distance Measurement For Self-Driving Cars Using Stereo Camera," no. 105: 9.
- Shladover, Steven E. 2018. "Connected and Automated Vehicle Systems: Introduction and Overview." *Journal of Intelligent Transportation Systems* 22 (3): 190–200. https://doi.org/10.1080/15472450.2017.1336053.
- Shirai, Yoshiaki. 1987. *Three-Dimensional Computer Vision*. Berlin, Heidelberg: Springer Berlin Heidelberg. https://doi.org/10.1007/978-3-642-82429-6.
- Team, T.A., n.d. YOLO V5 Explained and Demystified Towards AI. URL [https://towardsai.net/p/computer-](https://towardsai.net/p/computer-vision/yolo-v5%e2%25/80%25/8a-%252%80%8aexplained-and-demystified)*vision*/yolo-v5%e2%/80%/8a- [%2%80%8aexplained-and-demystified,](https://towardsai.net/p/computer-vision/yolo-v5%e2%25/80%25/8a-%252%80%8aexplained-and-demystified) [https://towardsai.net/p/computer](https://towardsai.net/p/computer-vision/yolo-v5%e2%80%8a-%e2%80%8aexplained-and-demystified)*vision*[/yolo-v5%e2%80%8a-%e2%80%8aexplained-and-demystified](https://towardsai.net/p/computer-vision/yolo-v5%e2%80%8a-%e2%80%8aexplained-and-demystified) (accessed accessed 10.3.22).
- Tzutalin, LabelImg. Git code (2015).<https://github.com/tzutalin/labelImg>
- Urip, Tutur. 2017. "Pengukuran jarak objek pejalan kaki terhadap kamera menggunakan kamera stereo terkalibrasi dengan segmentasi objek histogram of oriented gradient" 6 (3): 14.
- Wang, Chien-Yao, Hong-Yuan Mark Liao, Yueh-Hua Wu, Ping-Yang Chen, Jun-Wei Hsieh, and I-Hau Yeh. 2020. "CSPNet: A New Backbone That Can Enhance Learning Capability of CNN." In *2020 IEEE/CVF Conference on Computer Vision and Pattern Recognition Workshops (CVPRW)*, 1571–80. Seattle, WA, USA: IEEE.

[https://doi.org/10.1109/CVPRW50498.2020.00203.](https://doi.org/10.1109/CVPRW50498.2020.00203)

- Wibowo, Ari Purno Wahyu. 2016. "Implementasi Teknik Computer Vision Dengan Metode Colored Markers Trajectory Secara Real Time" 8: 5.
- Walker, Warren E., and Vincent A.W.J. Marchau. 2017. "Dynamic Adaptive Policymaking for the Sustainable City: The Case of Automated Taxis." *International Journal of Transportation Science and Technology* 6 (1): 1–12. [https://doi.org/10.1016/j.ijtst.2017.03.004.](https://doi.org/10.1016/j.ijtst.2017.03.004)
- Wang, Daolei, and Kah Bin Lim. 2011. "Obtaining Depth Map from Segment-Based Stereo Matching Using Graph Cuts." *Journal of Visual Communication and Image Representation* 22 (4): 325–31. https://doi.org/10.1016/j.jvcir.2011.02.001.

**LAMPIRAN**

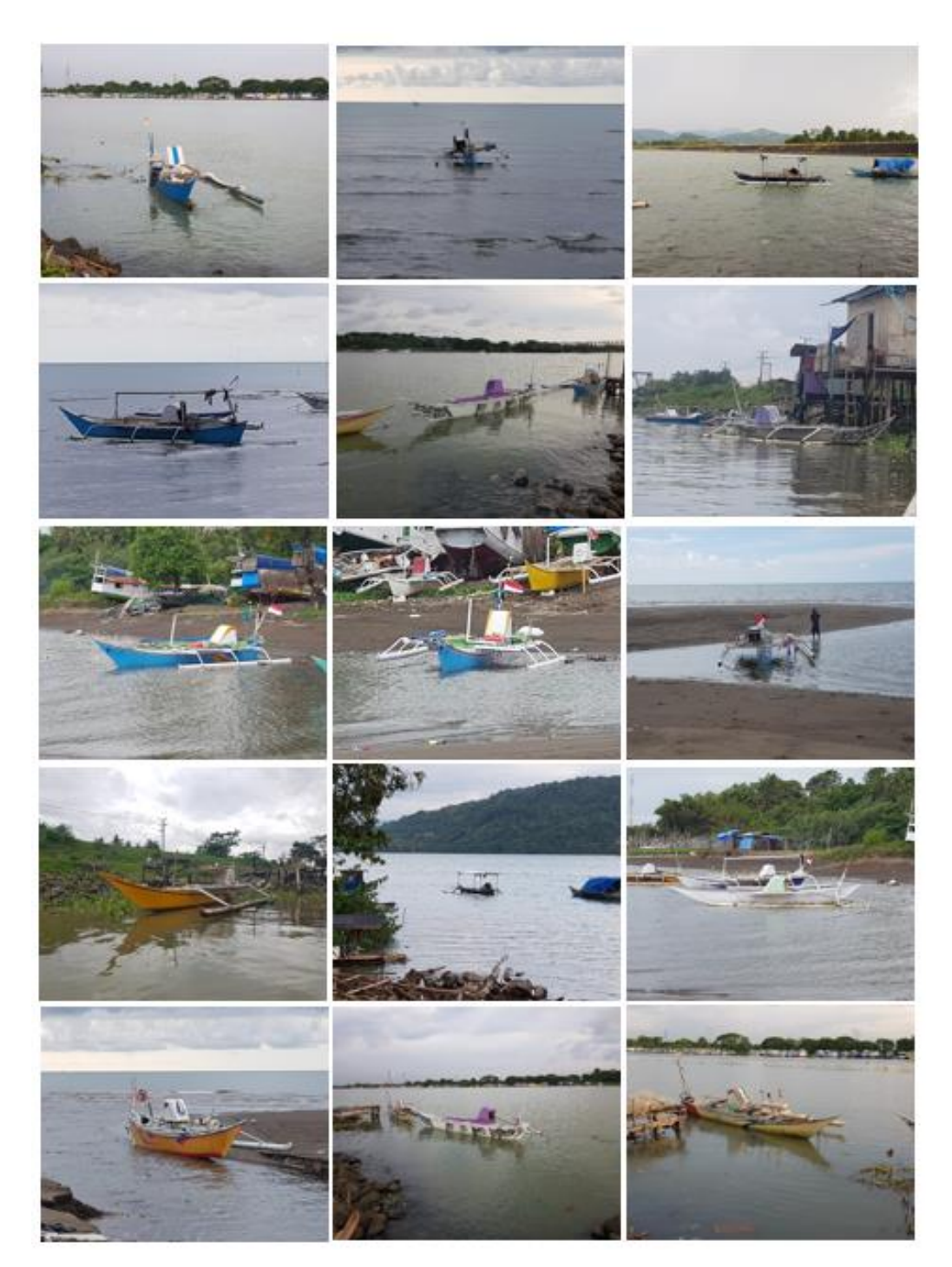

## **Lampiran 1. Contoh beberapa dataset primer**

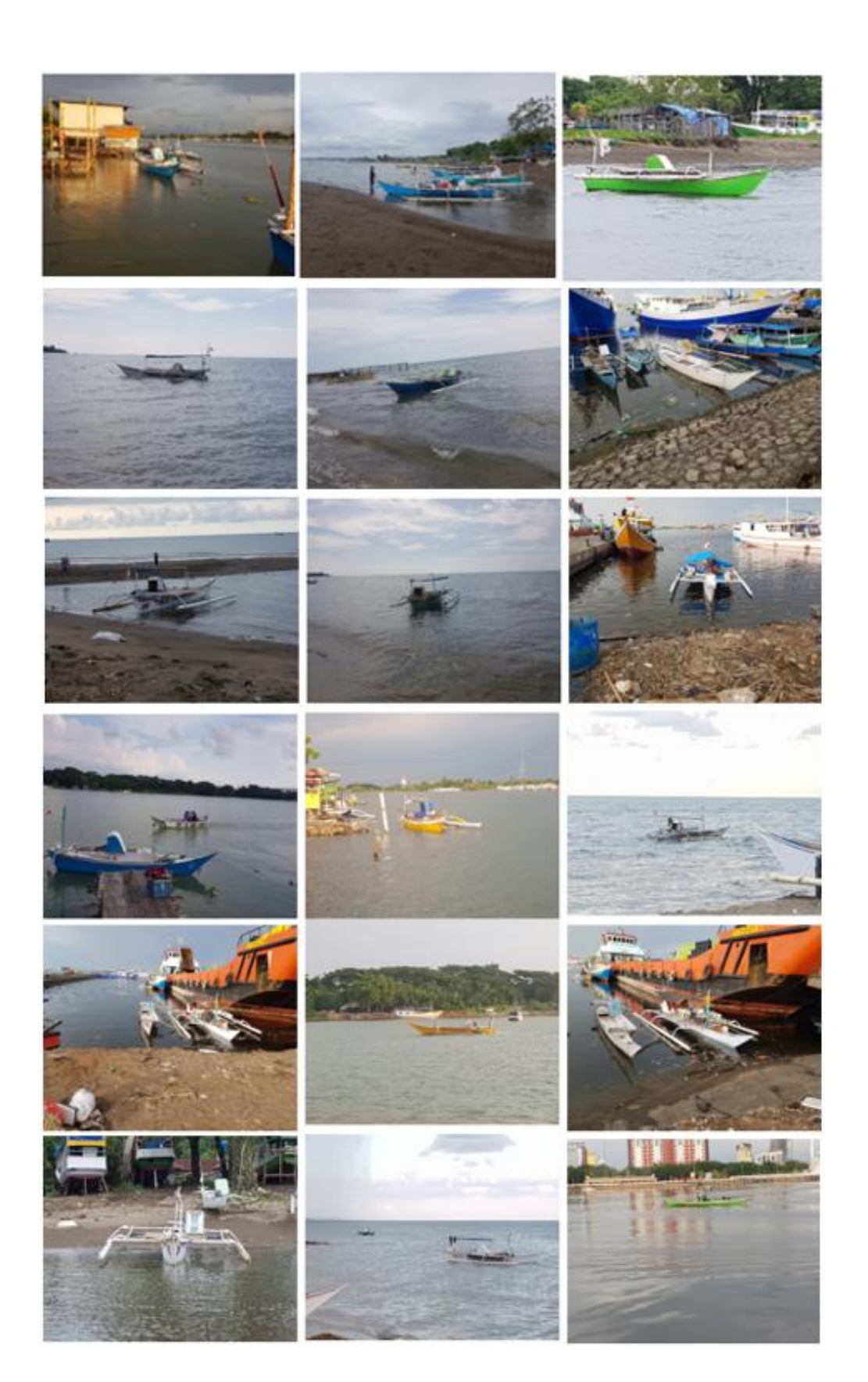

#### **Lampiran 2. Kode**

```
def get_live_zed():
     init = sl.InitParameters()
     init.camera_resolution = sl.RESOLUTION.HD1080
     init.camera_fps = 30
     runtime = sl.RuntimeParameters()
    cam = s1.Camen() # Check camera
     if cam.open(init) != sl.ERROR_CODE.SUCCESS:
         print("Zed tidak terdeteksi.")
         quit()
     return cam, runtime
def convert_bbox(x1, y1, x2, y2):
   xc = (x1 + x2)/2yc = (y1 + y2)/2width = (x2 - x1)height =(y2 - y1) return xc, yc, width, height
def load_model(path):
 print("\nLoading model...")
 result_model = torch.hub.load('yolov5', 'custom', 
 source='local', path=path)
 result model.conf = 0.25result model.iou = 0.45result_model.classes = [0]
 return result_model
```

```
def score_frame(model, frameL, frameR):
 frameL = [frameL]
 frameR = [frameR]resultsR = model(frameR)
 resultsL = model(frameL)
 labelsL = resultsL.pandas().xyxy[0]labelsR = resultsR.pandas().xyxy[0]
 return labelsL,labelsR, resultsL, resultsR
def jarak(x1_L, x1_R, x2_L, x2_R, baseline,width_):
 xL = (x1 L + x2 L)/2xR = (x1 \t R + x2 \t R)/2meters = 100disparity = abs(xL-xR)f length = 1000try:
 z_depth = ((baseline*f_length)/disparity)/meters
 except ZeroDivisionError:
 z depth = \thetareturn z_depth, disparity
def kecepatan (zdepth, waktu_seharusnya):
 konversi_knot = 1.944
 velocity = ((zdepth/waktu seharusnya) * konversi knot)return abs(velocity)
# Initial
device = 'cuda' if torch.cuda.is_available() else 'cpu'
waktuSeharusnya = 2
initialDistance = 0B = 12width = 1920
frame = \thetadepth = 0kec = 0
```

```
disp = 0#kumpulanJarak = []
print("\nDevice Used:",device, end="\n")
# Get zed stereo camera
cam, runtime = get live zed()
model = load model('./model/yolo det ship16.pt')
startTime = int(str(time.time()).split('.')[0])
while True:
    lc = sl.Mat()rc = s1.Mat() err = cam.grab(runtime)
     if err == sl.ERROR_CODE.SUCCESS :
        cam.retrieve image(lc, sl.VIEW.LEFT)
        frameL = lc.get data() frameLYOLO = cv2.cvtColor(frameL, cv2.COLOR_BGR2RGB)
 cam.retrieve_image(rc, sl.VIEW.RIGHT)
         frameR = rc.get_data()
         frameRYOLO = cv2.cvtColor(frameR, cv2.COLOR_BGR2RGB)
     else:
         print("Ada error di ZED Stereo camera")
         break
    key = cv2<u></u>
    frame = frame + 1 resultsL, resultsR, modelL, modelR = score_frame(model,
 frameL, frameR)
    # Result L & R
     cordL = resultsL.iloc
     nL = len(resultsL)
     cordR = resultsR.iloc
     nR = len(resultsR)
     if nR==nL:
         for i in range(nL):
```

```
rowRYolo = cordR[i]rowLYolo = cordL[i]
```

```
x1LYOLO, y1LYOLO, x2LYOLO, y2LYOLO =
int(rowLYolo[0]), int(rowLYolo[1]), 
int(rowLYolo[2]), int(rowLYolo[3])
x1RYOLO, y1RYOLO, x2RYOLO, y2RYOLO = 
int(rowRYolo[0]), int(rowRYolo[1]), 
int(rowRYolo[2]), int(rowRYolo[3])
                text_d = 'perahunelayan'
                cv2.rectangle(frameL, (x1LYOLO, y1LYOLO), 
(x2LYOLO, y2LYOLO), (0, 255, 0), 3) ## Bbox
cv2.rectangle(frameL, (x1LYOLO, y1LYOLO), 
(x2LYOLO, y1LYOLO), (0, 255,0), -1) ## for text
label background
cv2.putText(frameL, text_d, (x1LYOLO, y1LYOLO -
10), cv2.FONT_HERSHEY_SIMPLEX, 1,(255,255,255),
3)
                cv2.rectangle(frameR, (x1RYOLO, y1RYOLO), 
(x2RYOLO, y2RYOLO), (0, 255, 0), 3) ## Bbox
cv2.rectangle(frameR, (x1RYOLO, y1RYOLO), 
(x2RYOLO, y1RYOLO), (0, 255,0), -1) ## for text
label background
cv2.putText(frameR, text_d, (x1RYOLO, y1RYOLO -
10), cv2.FONT_HERSHEY_SIMPLEX, 1,(255,255,255), 
3)
 print(int(str(time.time()).split('.')[0]) -
startTime)
if int(str(time.time()) .split('.')[0]) -startTime >= waktuSeharusnya:
print("Depth updated!")
distance = round(depth,2) – initialDistance
```

```
kec = kecepatan(distance, waktuSeharusnya)
initialDistance = round(depth,2)
startTime = 
int(str(time.time()).split('.')[0])
depth, disp = jarak(round(rowLYolo[0], 2),
round(rowRYolo[0], 2), round(rowLYolo[2], 2), 
round(rowRYolo[2], 2), B, width)
#kumpulanJarak.append(round(depth, 2))
#print(f"Depth: {(round(depth,2))}")
#print(f"disp: {(round(disp,2))}")
print(f"kecepatan: {(round(kec,2))}")
print(f"Frame ke : {frame}")
#cv2.putText(frameR, f"Distance : 
{round(float(depth),2)} m",(x1RYOLO + 5, y1RYOLO + 
30), cv2.FONT_HERSHEY_SIMPLEX, 1, (255,255,255),
3)
cv2.putText(frameR, f"Speed : 
{round(float(kec),2)}
knot",(x1RYOLO + 5, y1RYOLO + 60), 
cv2.FONT_HERSHEY_SIMPLEX, 1, (255,255,255), 3)
#cv2.putText(frameL, f"Distance : 
{round(float(depth),2)} m",(x1LYOLO + 5, y1LYOLO + 
30), cv2.FONT_HERSHEY_SIMPLEX, 1, (255,255,255), 
3)
cv2.putText(frameL, f"Speed : 
{round(float(kec),2)}
knot",(x1LYOLO+ 5, y1LYOLO + 60), 
cv2.FONT_HERSHEY_SIMPLEX, 1, (255,255,255), 3)
else:
         print(int(str(time.time()).split('.')[0]) -
startTime)
if int(str(time.time()).split('.')[0]) - startTime >=
```

```
waktuSeharusnya:
 print("Depth updated!")
 startTime = int(str(time.time()).split('.')[0])
    if(key == ord('q') or key == ord('Q')):
         break
 frameL = cv2.resize(frameL, (640, 360), 
 interpolation=cv2.INTER_AREA)
 frameR = cv2.resize(frameR, (640, 360), 
 interpolation=cv2.INTER_AREA)
 cv2.imshow('deteksi kanan', frameR)
 cv2.imshow('deteksi kiri', frameL)
  if(key == ord('q') or key == ord('Q')):
         break
# print("\n\t\frac{\n}{\n}")
# for i in kumpulanJarak:
# print(i)
# print(f"Jarak : {statistics.mode(kumpulanJarak)}")
cv2.destroyAllWindows()
print("Selesai")
```
## **DAFTAR PERBAIKAN**

# Andi Andhika Pangerang Pallampa – D121181511 Deteksi Kecepatan Pada Teknologi Kapal Tanpa Awak Menggunakan Epipolar Geometri

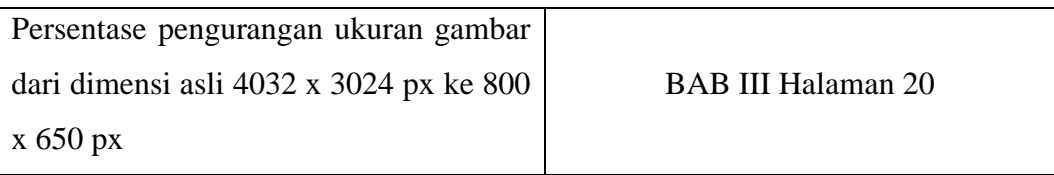

# **LEMBAR PERBAIKAN SKRIPSI**

# "Deteksi Kecepatan Pada Teknologi Kapal Tanpa Awak

Menggunakan Epipolar Geometri"

### OLEH:

## ANDI ANDHIKA PANGERANG PALLAMPA D121181511

Skripsi ini telah dipertahankan pada Ujian Akhir Sarjana tanggal 15 maret 2023.

Telah dilakukan perbaikan penulisan dan isi skripsi berdasarkan usulan dari penguji dan pembimbing skripsi.

Persetujuan perbaikan oleh tim penguji:

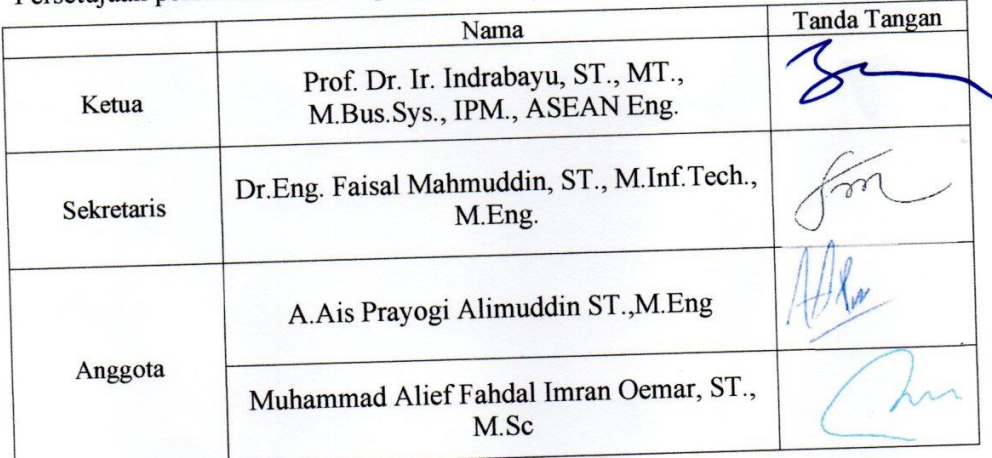

Persetujuan Perbaikan oleh pembimbing:

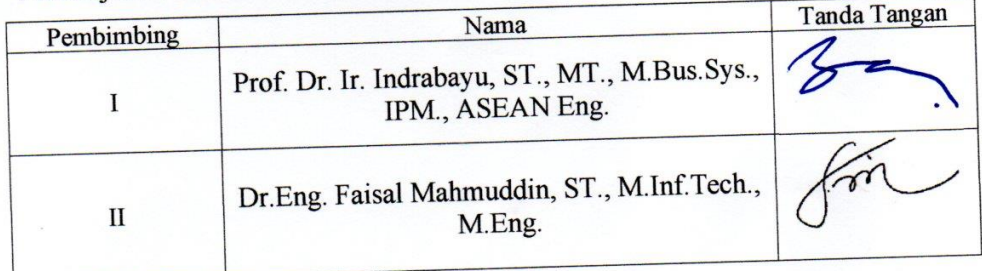